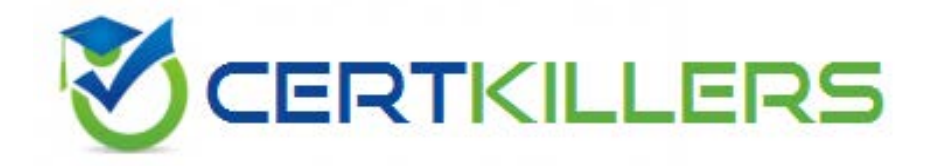

# **LOT-926 IBM**

Managing and Maintaining IBM Lotus Notes(R) and Domino 8.5 Environments

# **Answer:** A

# **QUESTION: 135**

In Domino 8.5, you have the ability to perform key rollover for certifiers. Where is this key rollover configured?

- A. Domino Server document
- B. Domino administrator client
- C. Domino Server configuration document
- D. Domino administration process database (admin4.nsf)

#### **Answer:** B

#### **QUESTION: 136**

Creation of the cross-certificates that are needed to establish vault trust and password reset authority requires access to a parent certifier ID file of the user IDs to be stored in the vault. Which of the following are not supported?

- A. IDs of Domino Web Access users
- B. Users on multiple servers in the same domain
- C. Utilizing the CA process when creating the certificates
- D. Locating two different organizational certifiers in the same vault

#### **Answer:** C

#### **QUESTION:** 137

Barbara wishes to migrate her company's Notes certifier to the new Certificate Authority process. She has chosen to encrypt the certifier id with the server id. What Domino server console command must be issued next?

- A. load unlock ca <idfile>
- B. load ca <password> unlock
- C. tell ca activate  $<$  password $>$
- D. tell ca unlock <idfile><password>

# **Answer:** C

# **QUESTION:** 138

You are attempting to extract ID files form the ID vault, but you are always prompted to provide the ID password. Which of the following is required to remove the password prompt?

- A. Auditor role in the vault
- B. Membership in the ID Vault Manager group
- C. Domino administrator access on the vault server
- D. You must always supply the ID password to extract IDs

#### **Answer:** A

#### **QUESTION: 139**

Paul has configured a database to Enforce a Consistent Access Control List. When that database is replicated locally, information about the group membership of the person doing the replication is stored in what location?

A. In the database B. In the id file of the user C. In the security preferences D. In the personal address book

#### **Answer:** A

#### **QUESTION: 140**

David wants to view the expired certificates in the certification revocation list (CRL). In which one of the following would David find this information?

- A. In the CRL document in the Domino Directory
- B. In the domain document in the Domino Directory
- C. In the server document in the Domino Directory
- D. In the certifier document in the Domino Directory

# **Answer:** D

#### **QUESTION:** 141

William wishes to migrate his company's Notes certifier to the Certificate Authority process. He has chosen to encrypt the certifier id with a lock id. What Domino server console command must be issued next?

- A. load unlock ca  $\langle$ idfile $\rangle$
- B. load ca <password> unlock
- C. tell ca activate <password>
- D. tell ca unlock <idfile><password>

#### **Answer:** D

# **QUESTION:** 142

Russ, the Domino Administrator, is attempting to track down a change that was made to a database Access Control List. Numerous changes have been made so an entry cannot be found in the Access Control List log. What is the maximum number of changes retained in this log?

A. 10 B. 20 C. 30 D. 50

#### **Answer:** B

#### **QUESTION:** 143

John is setting up id recovery. He wants multiple administrators to be able to recover ids for users. Where would John enter the names of the administrators?

A. Master recovery authority list

- B. On the server doc of the Domino directory
- C. In the ACL of the mail-in database where the ids are stored

D. For security, only one administrator is allowed to recover ids

# **Answer:** A

#### **QUESTION: 144**

As the administrator, you are able to update workstation ECLs automatically by changes made to the administration ECL. You would like to change the settings for each individual person and what access they have to run certain types of actions on their machine. Which of the following responses is the best practice technique to accomplish the stated goals?

- A. Place "<ECLOwner>" in the Administration ECL with the new rights
- B. Place "<UserName>" in the Administration ECL with the new rights

C. Enter "-All Users-" in the Administration ECL with the new rights

D. Explicitly enter each individual user name in the Administration ECL with the new rights, for everyone in your company.

# **Answer:** A

# Download Full Version From https://www.certkillers.net

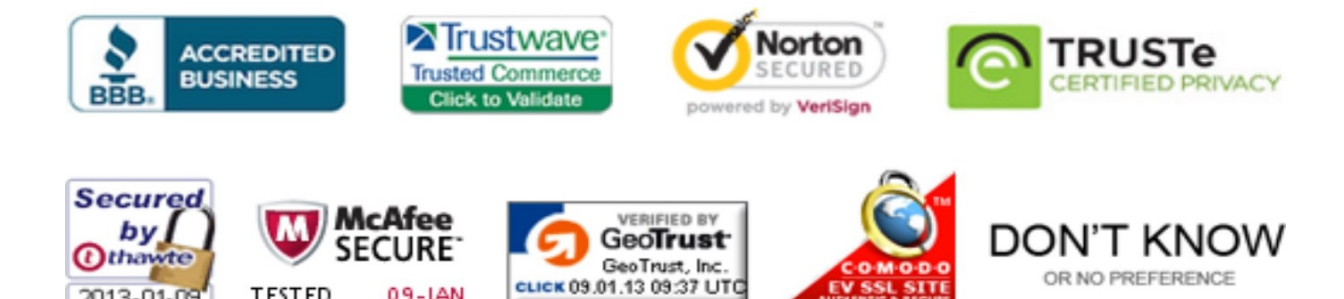

**TESTED** 

09-JAN

2013-01-09

OR NO PREFERENCE

*Pass your exam at First Attempt....Guaranteed!*